# Math 285 Homework 3

Ryan Shiroma

**1.** Graphs

Let **W** be a weight matrix for a graph.

$$
\mathbf{W} = \begin{pmatrix} 0 & 0.15 & 0.15 & 0.3 & 0 \\ 0.15 & 0 & 0.85 & 0 & 0 \\ 0.15 & 0.85 & 0 & 0 & 0 \\ 0.3 & 0 & 0 & 0 & 0.9 \\ 0 & 0 & 0 & 0.9 & 0 \end{pmatrix}
$$

We can sketch out the graph of the weight matrix **W** using  $w_{i,j}$  as the weight of the edge between nodes  $v_i$ and  $v_j$ .

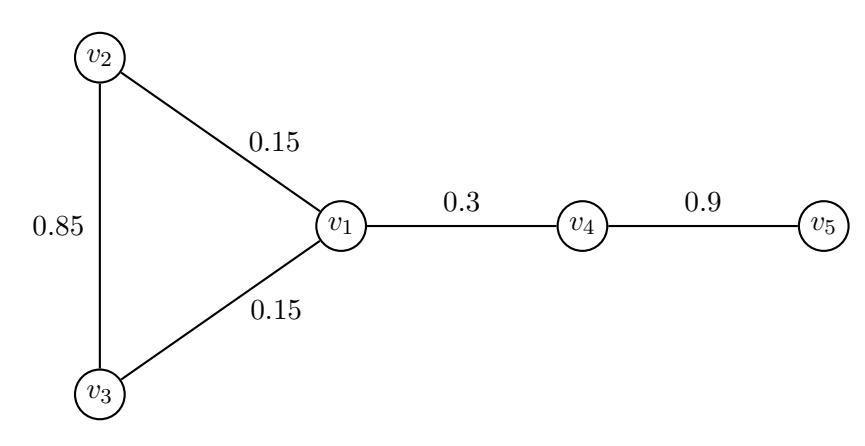

Node  $v_1$  has degree 0.6 (has edges to nodes  $v_2$ ,  $v_3$  and  $v_4$ ) Node  $v_2$  has degree 1 (has edges to nodes  $v_1$  and  $v_3$ ) Node  $v_3$  has degree 1 (has edges to nodes  $v_1$  and  $v_2$ ) Node  $v_4$  has degree 1.2 (has edges to nodes  $v_1$  and  $v_5$ ) Node  $v_5$  has degree 0.9 (has an edge to node  $v_4$ )

$$
NCut(A_1, B_1) = cut(A_1, B_1) \left( \frac{1}{vol(A_1)} + \frac{1}{vol(B_1)} \right)
$$
  
= 
$$
\left( \sum_{\substack{i \in A_1 \\ j \in B_1}} w_{i,j} \right) \left( \frac{1}{\sum_{i \in A_1} d_i} + \frac{1}{\sum_{i \in B_1} d_i} \right)
$$
  
= 
$$
\left( 0.3 \right) \left( \frac{1}{0.6 + 1 + 1} + \frac{1}{1.2 + 0.9} \right)
$$
  
= 
$$
0.25824
$$
  
RatioCut(A<sub>1</sub>, B<sub>1</sub>) = cut(A<sub>1</sub>, B<sub>1</sub>) \left( \frac{1}{|A\_1|} + \frac{1}{|B\_1|} \right)  
= 
$$
\left( 0.3 \right) \left( \frac{1}{3} + \frac{1}{2} \right)
$$
  
= 
$$
0.25
$$

Partition 2:  $A_2 \cup B_2 = \{v_1, v_4, v_5\} \cup \{v_2, v_3\}.$ 

$$
NCut(A_2, B_2) = cut(A_2, B_2) \left(\frac{1}{vol(A_2)} + \frac{1}{vol(B_2)}\right)
$$
  
=  $\left(\sum_{\substack{i \in A_2 \\ j \in B_2}} w_{i,j}\right) \left(\frac{1}{\sum_{i \in A_2} d_i} + \frac{1}{\sum_{i \in B_2} d_i}\right)$   
=  $\left(0.3\right) \left(\frac{1}{0.6 + 1.2 + 0.9} + \frac{1}{1 + 1}\right)$   
= **0.26111**  
RatioCut(A<sub>2</sub>, B<sub>2</sub>) = cut(A<sub>2</sub>, B<sub>2</sub>)  $\left(\frac{1}{|A_2|} + \frac{1}{|B_2|}\right)$   
=  $\left(0.3\right) \left(\frac{1}{3} + \frac{1}{2}\right)$   
= **0.25**

The NCut for the first partition is smaller while the RatioCuts are the same for both partitions.

# **2.** NCut Cluster Indicator Vector Definition

Let's show that  $NCut(A, B) = \frac{{\bf x}^{\intercal} {\bf L} {\bf x}}{ {\bf x}^{\intercal} {\bf D} {\bf x}}$  still holds if we change the definition of **x** to:

$$
x_i = \begin{cases} \frac{1}{Vol(A)}, & i \in A \\ -\frac{1}{Vol(B)}, & i \in B \end{cases}
$$
 (1)

We'll first split this up by numerator and denominator. Lets start with the numerator:

$$
\mathbf{x}^{\mathsf{T}} \mathbf{L} \mathbf{x} = \mathbf{x}^{\mathsf{T}} (\mathbf{D} - \mathbf{W}) \mathbf{x}
$$
\n
$$
= \mathbf{x}^{\mathsf{T}} \mathbf{D} \mathbf{x} - \mathbf{x}^{\mathsf{T}} \mathbf{W} \mathbf{x}
$$
\n
$$
= \sum_{i} d_{i} x_{i}^{2} - \sum_{i,j} w_{i,j} x_{i} x_{j}
$$
\n
$$
= \frac{1}{2} \left[ 2 \sum_{i} d_{i} x_{i}^{2} + 2 \sum_{i,j} d_{j} x_{j}^{2} - 2 \sum_{i,j} w_{i,j} x_{i} x_{j} \right]
$$
\n
$$
= \frac{1}{2} \left[ \sum_{i} d_{i} x_{i}^{2} + \sum_{j} d_{j} x_{j}^{2} - 2 \sum_{i,j} w_{i,j} x_{i} x_{j} \right]
$$
\n
$$
= \frac{1}{2} \left[ \sum_{i} \left( \sum_{j} w_{i,j} \right) x_{i}^{2} + \sum_{j} \left( \sum_{i} w_{i,j} \right) x_{j}^{2} - 2 \sum_{i,j} w_{i,j} x_{i} x_{j} \right]
$$
\n
$$
= \frac{1}{2} \left[ \sum_{i,j} w_{i,j} x_{i}^{2} + \sum_{i,j} w_{i,j} x_{j}^{2} - 2 \sum_{i,j} w_{i,j} x_{i} x_{j} \right]
$$
\n
$$
= \frac{1}{2} \left[ \sum_{i,j} w_{i,j} (x_{i}^{2} + x_{j}^{2} - 2 x_{i} x_{j}) \right]
$$
\n
$$
= \frac{1}{2} \left[ \sum_{i,j} w_{i,j} \left( \frac{1}{V o l(A)} - \frac{-1}{V o l(B)} \right)^{2} + \sum_{i \in B} w_{i,j} \left( \frac{-1}{V o l(A)} - \frac{1}{V o l(A)} \right)^{2} \right]
$$
\n
$$
+ \sum_{i,j \in B} w_{i,j} \left( \frac{1}{V o l(A)} - \frac{-1}{V o l(A)} \right)^{2} + \sum_{i \in B} w_{i,j} \left( \frac{-1}{V o l(B)} - \frac{1}{V o l(A)} \
$$

Now let's take a look at the denominator:

$$
\mathbf{x}^{\mathsf{T}} \mathbf{D} \mathbf{x} = \sum_{i} d_{i} x_{i}^{2}
$$
\n
$$
= \sum_{i \in A} d_{i} \left(\frac{1}{Vol(A)}\right)^{2} + \sum_{i \in B} d_{i} \left(\frac{1}{Vol(B)}\right)^{2}
$$
\n
$$
= \left(\frac{1}{Vol(A)}\right)^{2} \sum_{i \in A} d_{i} + \left(\frac{1}{Vol(B)}\right)^{2} \sum_{i \in B} d_{i}
$$
\n
$$
= \left(\frac{1}{Vol(A)}\right)^{2} Vol(A) + \left(\frac{1}{Vol(B)}\right)^{2} Vol(B)
$$
\n
$$
= \frac{1}{Vol(A)} + \frac{1}{Vol(B)}
$$

Now that we've solved for both the numerator and the denominator we can plug them into the equation.

$$
\frac{\mathbf{x}^{\mathsf{T}}\mathbf{L}\mathbf{x}}{\mathbf{x}^{\mathsf{T}}\mathbf{D}\mathbf{x}} = \frac{\left(\frac{1}{Vol(A)} + \frac{1}{Vol(B)}\right)^2 Cut(A, B)}{\frac{1}{Vol(A)} + \frac{1}{Vol(B)}} \n= \left(\frac{1}{Vol(A)} + \frac{1}{Vol(B)}\right) Cut(A, B) \n= NCut(A, B)
$$

Therefore the NCut equation still holds when the cluster indicator vector, **x**, is changed to equation (1). Of course, solving the system for **x** to minimize  $NCut(A, B)$  is very computationally expensive, so we relax the problem and let **x** can take on real values for the rest of the assignment.

## **3.** NCut Matlab Implementation

The first thing we must do is find a suitable value for  $\sigma$  to compute our weighted similarity matrix **W**. We'll first create a distance( $L_2$ ) matrix and find the average distance to the  $k^{th}$  nearest neighbor. Here I have connected the k nearest neighbors between all points in the data set. It seems that any value for k between 6 and 12 seem like a good fit. For this exercise we'll stick with the suggested value of  $k=7$ .

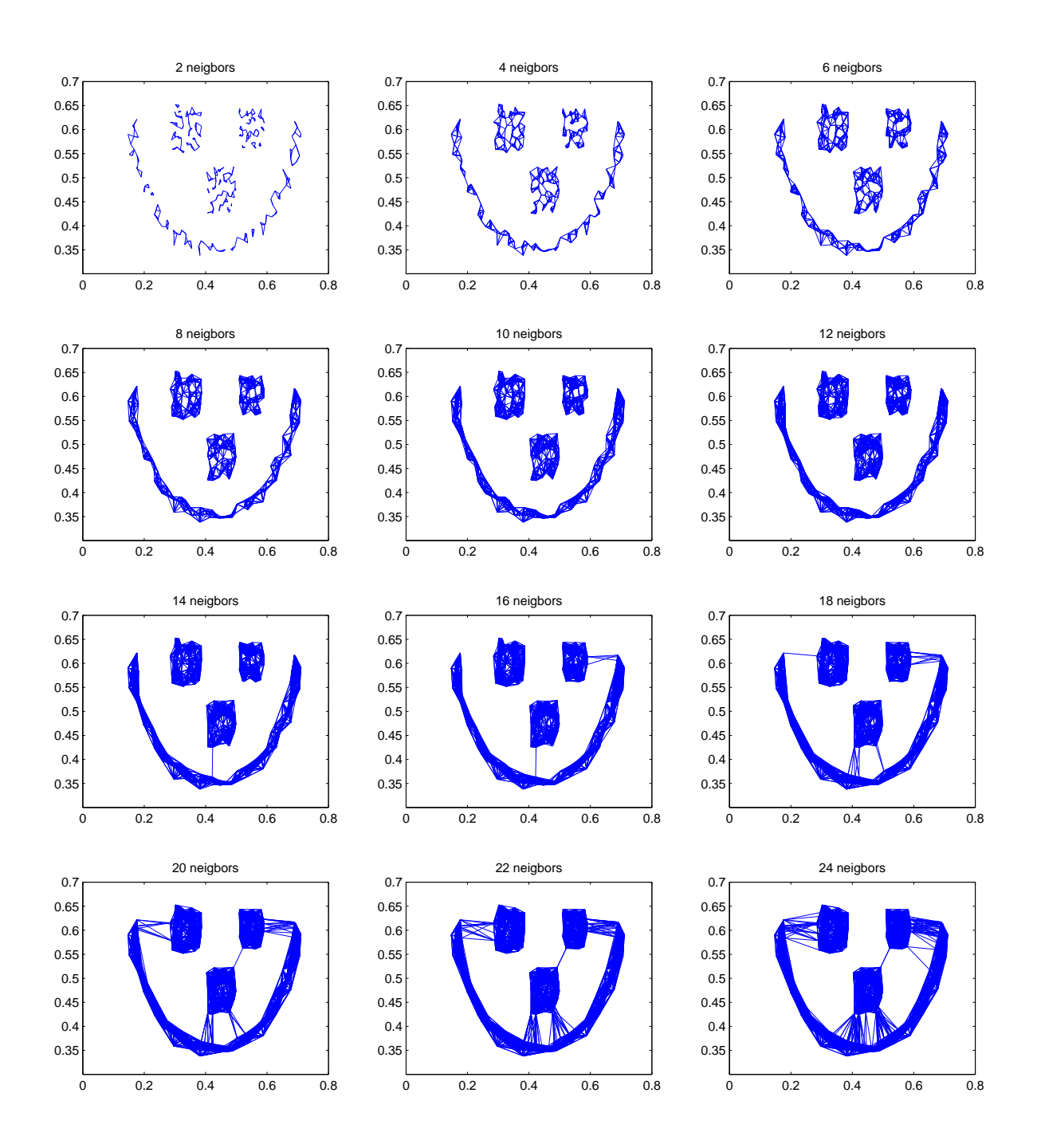

Figure 1: The k nearest neigbors have been connected to each point in the dataset

We'll then compute the weighted similarity matrix and its associated degree matrix, **W** and **D** respectively. Next we'll compute the eigenvalues and eigenvectors for the random walk Laplacian matrix  $\mathbf{L} = \mathbf{I} - \mathbf{D}^{-1}\mathbf{W}$ . We then run k-means on the eigenvectors corresponding the the second, third, and fourth smallest eigenvalues as points. The points are now tighly clustered and can be appropriately labeled using k-means.

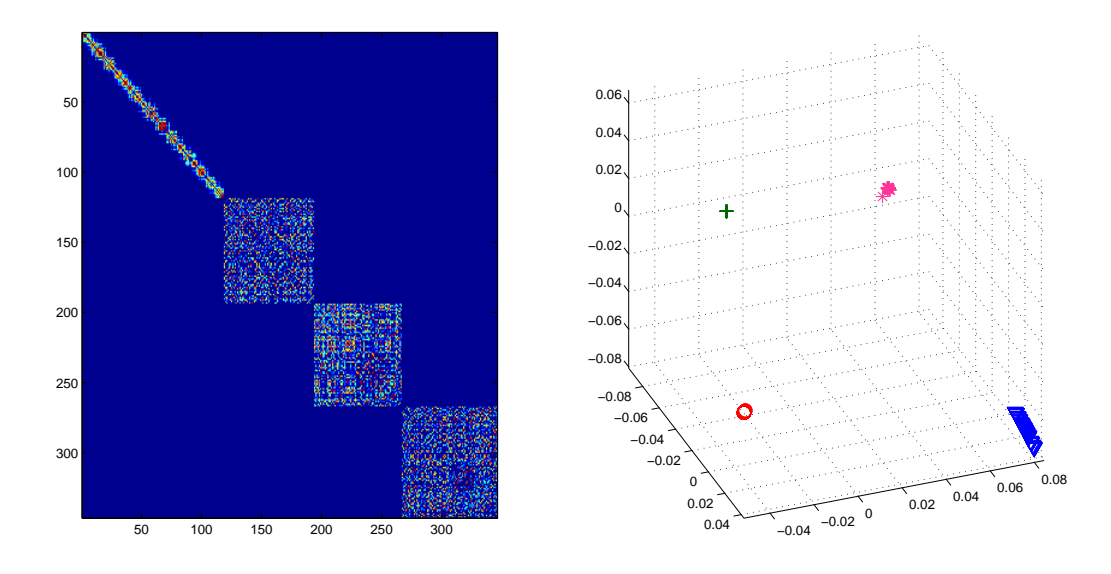

Figure 2: (Left)The W matrix, (Right) the plotted second through fourth eigenvectors The labels are now applied to the original data points and zero percent error is achieved.

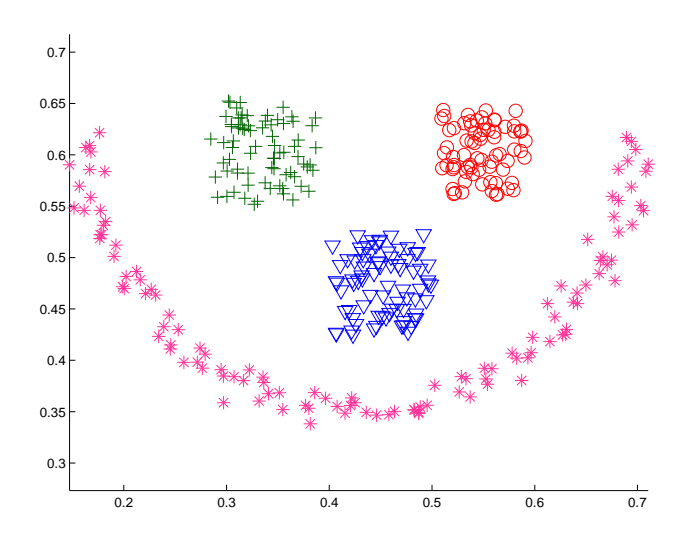

Figure 3: All of the points in the four clusters in the happy face dataset are correctly labeled

```
NCut Script
```

```
1 load fakeface.mat
2
3 [V, dist, W] = nCut(X);4 \mid n = size(X, 1);5 [sorteddist,idx]=sort(dist,2);
6|i=1;
7 for knn=2:2:24 %finding an ideal k nearest neighbors for sigma tuning
8 y=reshape(idx(:,2:knn+1)',knn*n,1);
9 x =reshape(reshape(repmat(1:n,1,knn),n,knn)',n*knn,1);
10 subplot(4,3,i);11 plot([X(x,1)'; X(y,1)'],[X(x,2)' ;X(y,2)'],'b−');title([int2str(knn) ' neigbors']);
12 i=i=i+1;
13 end
14
15 | labels_kmeans = kmeans(V(:,2:4), 4, 'Replicates', 10); %run kmeans on the NCut
      eigenvectors
16 subplot(1,2,1); \text{imagesc(W)};
17 subplot(1,2,2);gcplot(V(:,2:4),labels_kmeans);grid on; %display the clusters by
      plotting v_2 x v_3 x v_3
18 figure; gcplot(X, labels_kmeans); axis equal; %display the cluster labels on the
      original data points
```

```
NCut Function Code
```

```
1 function [V, dist, W, D, sigma] = nCut(X, tuning method, tuning param)2 % NCUT runs the ncut algorithm on X
3 \times 8 V = NCUT(X) median of the 7th nearest neighbor as sigma.
4 \times 8 V = NCUT(X, 'median', k) median of the kth nearest neighbors as sigma.
 5 \times 8 V = NCUT(X, average , k) average of the 7th nearest neighbors as sigma.
6 \times \vee = NCUT(X, 'custom', val) val as sigma.
 7 % V = NCUT(X,'self−tuning',k) kth nearest neighbor of each node as sigma.
8
9 knn=7; %default nearest neighbor setting
10| n=size(X,1);
11 if nargin ==1
12 tuning_method = 'median';
13 elseif strcmp(tuning_method, 'custom')
14 sigma=ones(n,1)*tuning_param;
15 end
16
17 if ~strcmp(tuning method, 'custom')
18 %Lets first initialize sigma
19 dist=zeros(n,n); % initialize the distance matrix
20 for i=1:n21 \vert for j=i+1:n
22 dist(i,j)=sqrt(sum((X(i,:)-X(j,:)).^2));
23 end
24 end
25 dist=dist + dist';
26 sorted_dist=sort(dist,2);
27
28 if strcmp(tuning_method,'average')
29 sigma=ones(n,1)*mean(sorted_dist(:,knn+1));
30
31 elseif strcmp(tuning_method,'median')
32 sigma=ones(n,1)*median(sorted_dist(:,knn+1));
33
34 elseif strcmp(tuning_method,'self−tuning')
35 \vert sigma=sorted dist(:, knn+1);
36 end
37 end
38
39 %now lets creat the W matrix
40 W=zeros(n,n);
41 for i=1:n
42 % Since K is symmetric, we only need to compute an upper triangular
43 % matrix just add the transpose to itself.
44 for j=i:n
45 W(i,j)= exp( −sum((X(i,:)−X(j,:)).^2)/(2*sigma(i)*sigma(j)));
46 end
47 end
48 W=W + W'−2*diag(diag(W));% compute W from the upper triangular W matrix.
49
50 D=diag(sum(W)); %creates the D matrix
51 L_rw=eye(n)−inv(D)*W; %creates the L random walk matrix
52 \lceil V, eigenvalues]=eig(L rw); %finds the eigenvectors/values
53
54 \sim,index]=sort(diag(eigenvalues)); %sorts the eigenvectors by eigenvalue.
55 V=V(:, index);
56 return;
```
### **4.** Ratio Cut

We will now modify the NCut function code to minimize the RatioCut instead of the NCut.

```
RatioCut Script
```

```
load twogaussians 1L1S.mat
 2
  3 %true labels
  4 gcplot(X,labels);axis equal;title('Two Gaussians');
 5
 6 %Normalized Cut
  V=ncut(X);[labels_kmeans,~,scatter_NCut] = kmeans(V(:,2), 2, 'Replicates', 10);
 9
10 %Ratio Cut
11 V2 = RCut(X);12 [labels2_kmeans,~,scatter_RCut] = kmeans(V2(:,2), 2, 'Replicates', 10);
13
14 %plot the respective eigenvectors
15 subplot(1,2,1);
16 gcplot(V(:,2),labels_kmeans);ylim([−.3,.1]);
17 title('NCut Eigenvector');hold on; plot([0,120],[0,0],'−−');
18
19 subplot(1,2,2);
20 gcplot(V2(:,2),labels2_kmeans);ylim([−.3,.1]);
21 title('RCut Eigenvector');hold on; plot([0,120],[0,0],'−−');
22
23 %plot the Normalized Cut and Ratio Cut clusters
24 subplot(1,2,1);
25 gcplot(X, labels_kmeans); axis equal;title('NCut Clusters');
26 subplot(1,2,2);
27 gcplot(X, labels2_kmeans); axis equal;title('RCut Clusters');
```
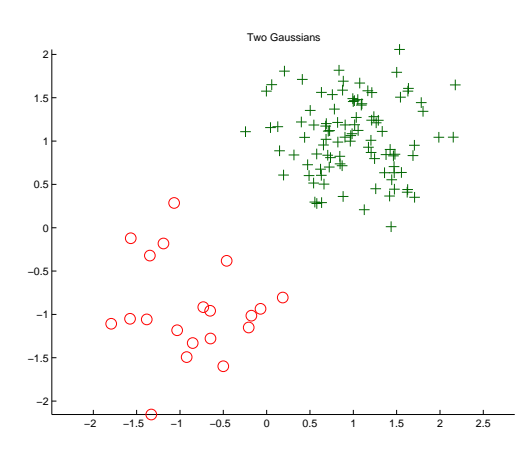

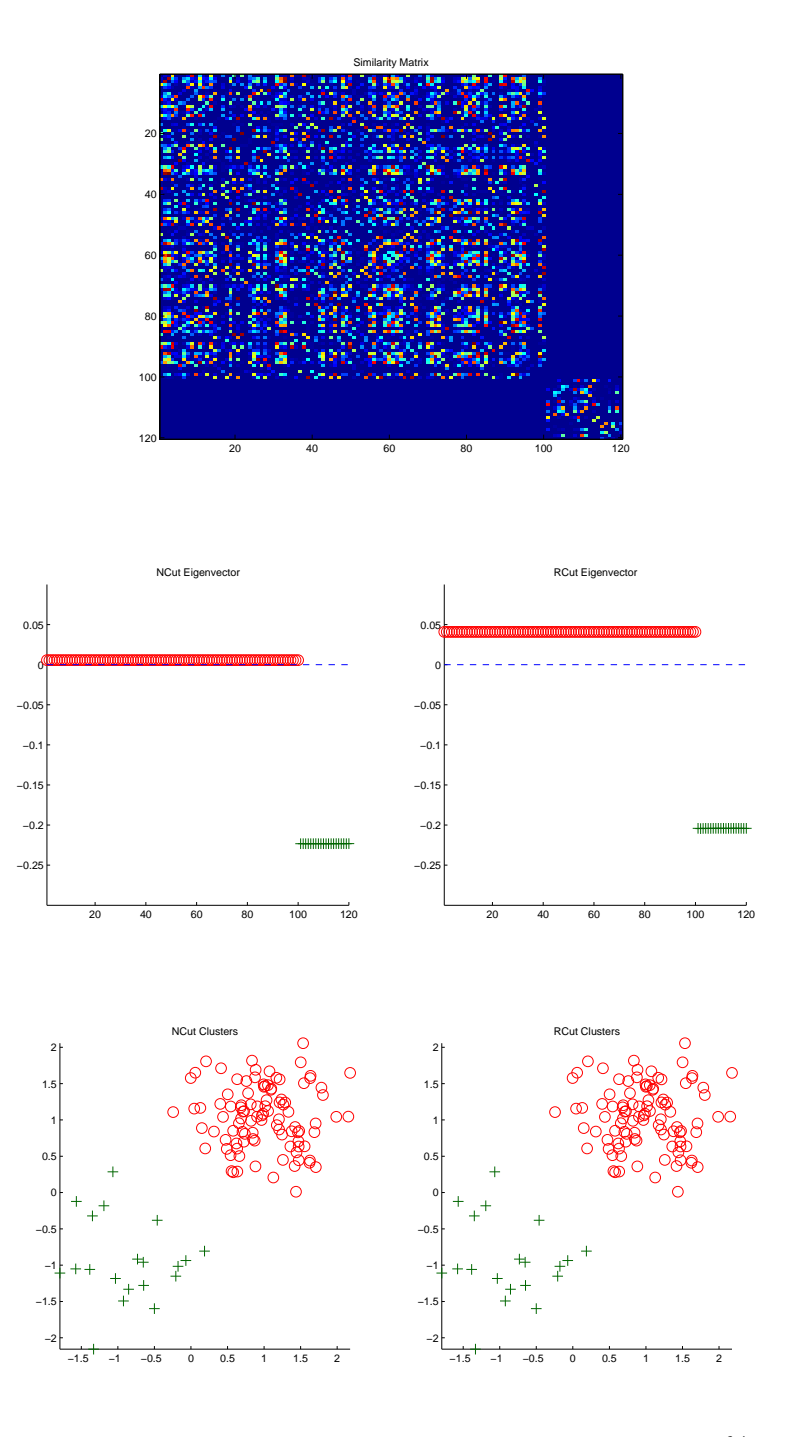

We cannot say which method performed better since both methods were 100% successful in labeling the clusters. Even though the same sigma is used both times, we cannot compare k-means scatter between them because we are using two different cut methods. It seems that even though one cluster has four times the number of nodes as the other cluster, the value of  $Cut(A,B)$  is small enough that it overcomes the fact that  $\left(\frac{1}{|A|} + \frac{1}{|B|}\right)$  $\frac{1}{|B|}$  is minimized when  $|A| = |B| = 50$ . This is because our choice of  $\sigma$  was succesful in forcing the between-cluster weights to be virtually 0's.

RatioCut Function Code

```
1 function [V, dist, W, D, sigma] = RCut(X, tuning method, tuning param)2 % RCUT runs the ratiocut algorithm on X
3 \times 8 V = RCUT(X) median of the 7th nearest neighbor as sigma.
4 \times 8 V = RCUT(X, 'median', k) median of the kth nearest neighbors as sigma.
 5 \times 8 V = RCUT(X, average , k) average of the 7th nearest neighbors as sigma.
6 \times \vee = RCUT(X, 'custom', val) val as sigma.
 7 % V = RCUT(X,'self−tuning',k) kth nearest neighbor of each node as sigma.
8
9 knn=7; %default nearest neighbor setting
10| n=size(X,1);
11 if nargin ==1
12 tuning_method = 'median';
13 elseif strcmp(tuning_method, 'custom')
14 sigma=ones(n,1)*tuning_param;
15 end
16
17 if ~strcmp(tuning method, 'custom')
18 %Lets first initialize sigma
19 dist=zeros(n,n); % initialize the distance matrix
20 for i=1:n21 \vert for j=i+1:n
22 dist(i,j)=sqrt(sum((X(i,:)-X(j,:)).^2));
23 end
24 end
25 dist=dist + dist';
26 sorted_dist=sort(dist,2);
27
28 if strcmp(tuning_method,'average')
29 sigma=ones(n,1)*mean(sorted_dist(:,knn+1));
30
31 elseif strcmp(tuning_method,'median')
32 sigma=ones(n,1)*median(sorted_dist(:,knn+1));
33
34 elseif strcmp(tuning_method,'self−tuning')
35 \vert sigma=sorted dist(:, knn+1);
36 end
37 end
38
39 %now lets creat the W matrix
40 W=zeros(n,n);
41 for i=1:n
42 % Since K is symmetric, we only need to compute an upper triangular
43 % matrix just add the transpose to itself.
44 for j=i:n
45 W(i,j)= exp( −sum((X(i,:)−X(j,:)).^2)/(2*sigma(i)*sigma(j)));
46 end
47 end
48 W=W + W'−2*diag(diag(W));% compute W from the upper triangular W matrix.
49
50 D=diag(sum(W)); %creates the D matrix
51 L=D−W; %creates the L matrix
52 [V,eigenvalues]=eig(L); %finds the eigenvectors/values
53
54 \sim,index]=sort(diag(eigenvalues)); %sorts the eigenvectors by eigenvalue.
55 V=V(:, index);
56 return;
```
Let's now look at how adjusting  $\sigma$  affects the accuracy of the clustering.

```
Sigma Choice Code
```

```
load threecircles.mat
 2
 3|V=ncut(X);4
 5 sigma=0.02:0.02:0.12;
6 scatter=zeros(length(sigma),1);
 7 for i=1:length(sigma)
 8 V=nCut(X,'custom',sigma(i));
9 [labels_kmeans,\sim,sum] = kmeans(V(:,2:3), 3, 'Replicates', 10);10 \vert scatter(i)=sum(sumd);
11 subplot(length(sigma)/2,4,2*i−1)
12 |12| gcplot(V(:,2:3), labels_kmeans); axis equal;title(strcat('\sigma = ',sprintf('%0.2f
           ',sigma(i))),'FontSize',12);
13 | subplot(length(sigma)/2,4,2*i)
14 gcplot(X, labels_kmeans); axis equal; title(strcat('Scatter = ', sprintf('%0.2f',scatter(i))),'FontSize',12);
15 end
16 figure; plot(sigma,scatter);title('Scatter vs Sigma'),xlabel('Sigma');ylabel('Total
      Scatter');
17|set(gca,'xtick', [0.02:0.02:0.12]);18 \lceil \sim, idx]=sort(scatter);
```
The first three values of  $\sigma$  show very tight clusters in the eigenspace. After  $\sigma > 0.08$ , however, we see that the two outer rings become mislabeled.

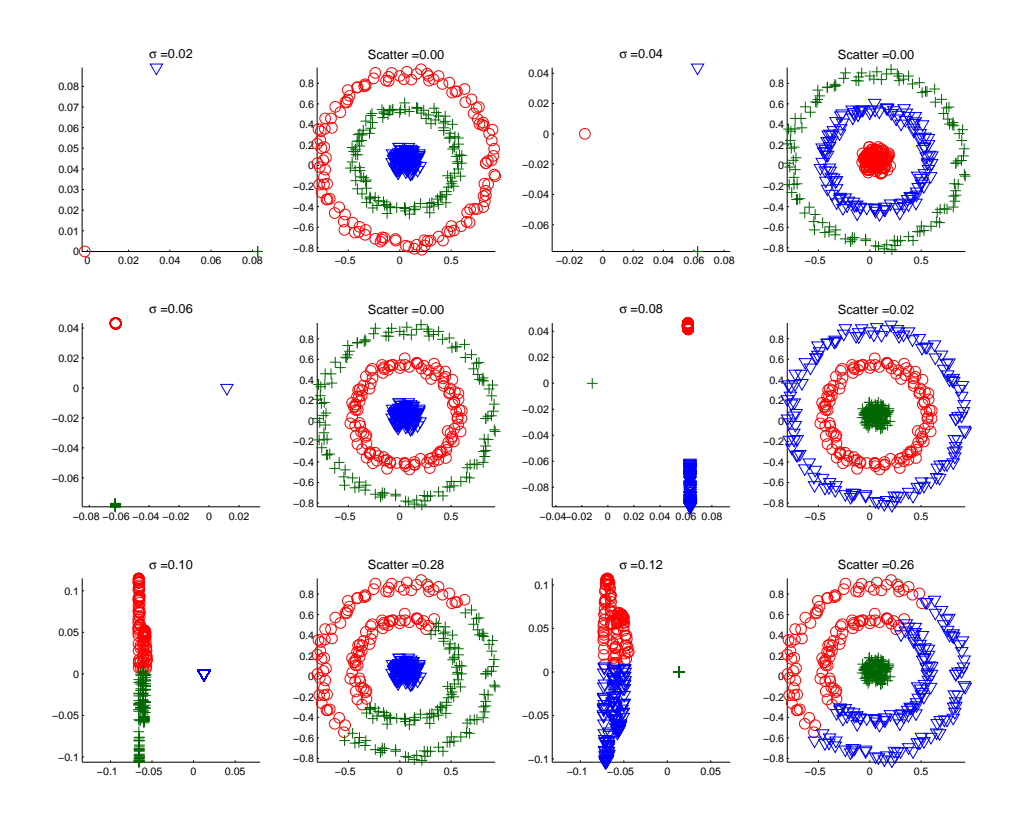

The scatter plotted below shows a drastic increase in scatter with  $\sigma = 0.1$  and  $\sigma = 0.12$ .

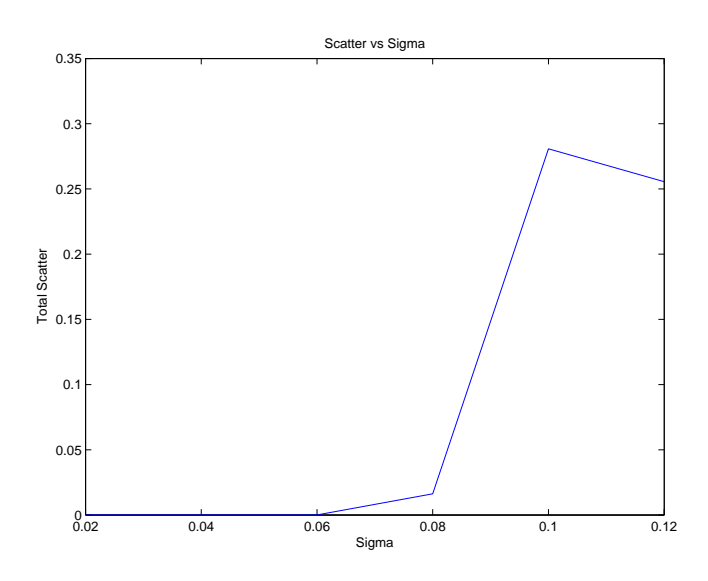

Figure 4: Total Scatter is sufficiently small for  $\sigma$  between 0.02 and 0.08